# estpassport問題集

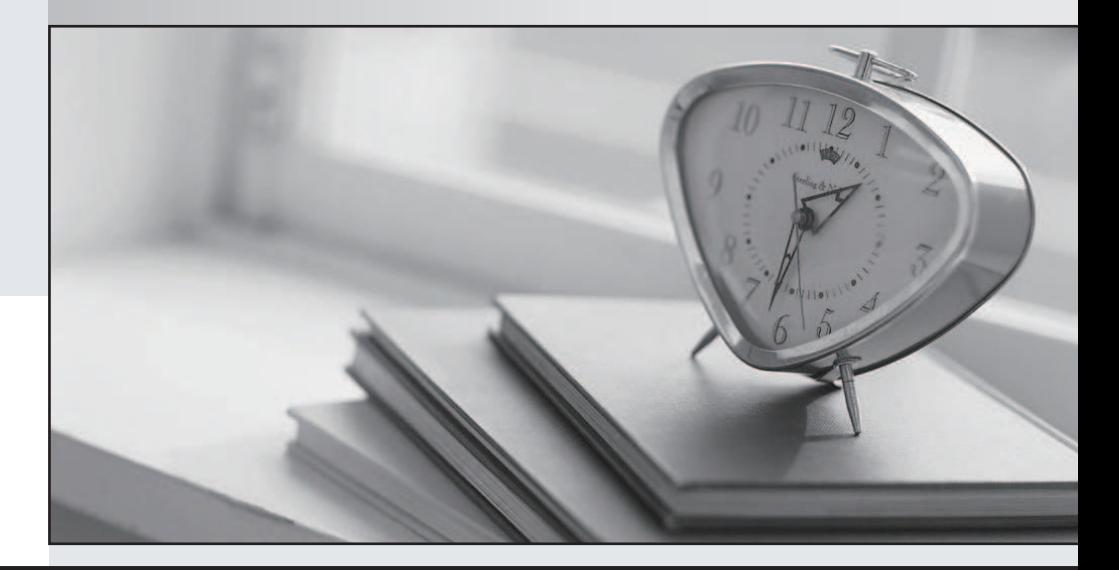

#### 更に上のクオリティ 更に上のサービス

一年で無料進級することに提供する Http://www.testpassport.jp

# **Exam** : **1Z0-982**

**Title** : Oracle Enterprise Planning and Budgeting Cloud Service 2017 Implementation Essentials

# **Version** : DEMO

1.Which LCM Category is required to restore Essbase data?

A. Calculation Manager

- B. Planning
- C. Data Management
- D. Groups and Memberships

#### **Answer:** C

Explanation:

Users performing Lifecycle Management (LCM) operations for Essbase must be assigned the following roles: LCM Administrator, Server Access, Calc, and Database Manager.

The Database Manager role is required to import into destination applications.

References: https://docs.oracle.com/cd/E57185\_01/EPMLU/apcs02.html

2.A user is new to creating business rules. Which two business rule features can help new users save time with pre-built components? (Choose two.)

- A. Rule sets
- B. Edit Script mode
- C. Business rule templates
- D. Business rule scripts
- E. Designer mode

#### **Answer:** A,C

Explanation:

You create a business ruleset by combining business rules (or business rulesets) that can be launched simultaneously or sequentially.

Business rule templates

Templates provide you with a starting

# point for common or frequently used

calculations. You can start building your

# business rules with the provided

# templates.

References:

https://docs.oracle.com/cd/E57185\_01/CALDH/about\_business\_rulesets.htm#CALDH-cmgr\_rules\_11 https://apps2fusion.com/training\_demo/hyperion-training/Oracle-Hyperion-Planning-Features-White-Pap er.pdf

3.Several users continuously use custom-created formulas in Excel to supplement their Planning form inputs.

What is another design alternative to reduce offline Excel maintenance?

- A. Ad hoc forms
- B. Reports
- C. Smart forms
- D. Cell commentary

## E. Smart push

## **Answer:** C

Explanation:

With Smart Forms you use your Own Excel Formulas in Planning.

References: Oracle Cloud, Administering Planning for Oracle Planning and Budgeting Cloud, page 9-12

4.Where would you navigate in Data Management to map source data to target scenarios?

- A. Category Mapping
- B. Target Application
- C. Import Format
- D. Data Flow Mapping

## **Answer:** B

Explanation:

Before you begin using FDMEE (Financial Data Quality Management Enterprise Edition), you must register the source system from which you want to import data. For Oracle Planning and Budgeting Cloud, it is a file-based source system. FDMEE creates a file-based source system automatically when you install and configure the product. You must also register the target application (for example, Planning) to which you want to load the data from one or more source systems.

Steps to take source data from a data file that we downloaded from an Enterprise Resource Planning (ERP) source ledger and load the data to a Oracle Planning and Budgeting Cloud application. Etc.

## References:

http://www.oracle.com/webfolder/technetwork/tutorials/obe/hyp/FDMEE11.1.2.3-PBCS/DataLoading.html

5.Which artifact cannot be imported via a flat file?

- A. Supporting Detail
- B. Exchange Rate Tables
- C. Smart Lists
- D. Dimensions

# **Answer:** A

Explanation:

You can import metadata from a flat file in a comma-delimited, tab-delimited, or other format. These artifacts are supported in the imports:

References:

https://docs.oracle.com/cloud/latest/pbcs\_common/PFUSA/imp\_meta.htm#PFUSA-Document1\_9